HPC Python Tutorial: Introduction to MPI4Py 4/23/2012

Instructor:

Yaakoub El Khamra, Research Associate, TACC yaakoub@tacc.utexas.edu

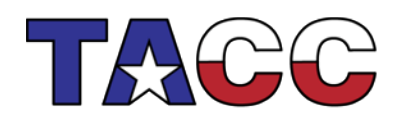

THE UNIVERSITY OF TEXAS AT AUSTIN

### What is MPI

- Message Passing Interface
- Most useful on distributed memory machines
- Many implementations, interfaces in C/C++/Fortran
- Why python?
	- Great for prototyping
	- Small to medium codes
- Can I use it for production?
	- Yes, if the communication is not very frequent and performance is not the primary concern

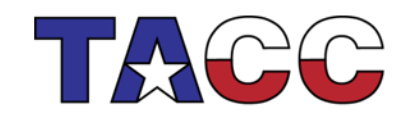

THE UNIVERSITY OF TEXAS AT AUSTIN

#### Message Passing Paradigm

- A Parallel MPI Program is launched as separate processes (tasks), each with their own address space.
	- Requires partitioning data across tasks.
- Data is explicitly moved from task to task
	- A task accesses the data of another task through a transaction called "message passing" in which a copy of the data (message) is transferred (passed) from one task to another.
- There are two classes of message passing (transfers)
	- Point-to-Point messages involve only two tasks
	- Collective messages involve a set of tasks
- Access to subsets of complex data structures is simplified
	- A data subset is described as a single Data Type entity
- Transfers use synchronous or asynchronous protocols
- Messaging can be arranged into efficient topologies

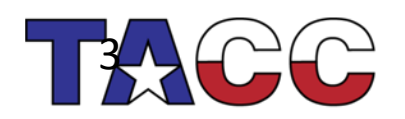

THE UNIVERSITY OF TEXAS AT AUSTIN

### Key Concepts-- Summary

- Used to create parallel SPMD programs on distributed-memory machines with explicit message passing
- Routines available for
	- Point-to-Point Communication
	- Collective Communication
		- 1-to-many
		- many-to-1
		- many-to-many
	- Data Types
	- Synchronization (barriers, non-blocking MP)
	- Parallel IO
	- Topologies

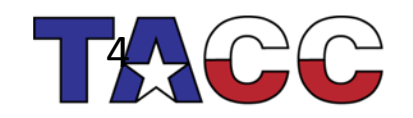

THE UNIVERSITY OF TEXAS AT AUSTIN

# Advantages of Message Passing

- Universality
	- Message passing model works on separate processors connected by any network (and even on shared memory systems)
	- matches the hardware of most of today's parallel supercomputers as well as ad hoc networks of computers
- Performance/Scalability
	- Scalability is the most compelling reason why message passing will remain a permanent component of HPC (High Performance Computing)
	- As modern systems increase core counts, management of the memory hierarchy (including distributed memory) is the key to extracting the highest performance
	- Each message passing process only directly uses its local data, avoiding complexities of process-shared data, and allowing compilers and cache management hardware to function without contention.

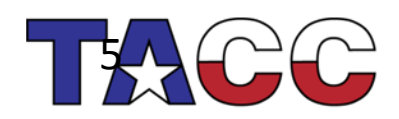

THE UNIVERSITY OF TEXAS AT AUSTIN

#### Communicators

- Communicators
	- MPI uses a communicator objects (and groups) to identify a set of processes which communicate only within their set.
	- MPI\_COMM\_WORLD is defined in the MPI include file as all processes (ranks) of your job
	- Required parameter for most MPI calls
	- You can create subsets of MPI\_COMM\_WORLD
- Rank
	- Unique *process ID* within a communicator
	- Assigned by the system when the process initializes (for MPI\_COMM\_WORLD)
	- $-$  Processors within a communicator are assigned numbers 0 to n-1 (C/F90)
	- Used to specify sources and destinations of messages, process specific indexing and operations.

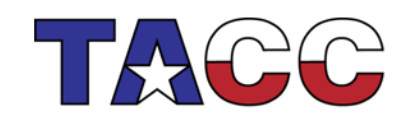

THE UNIVERSITY OF TEXAS AT AUSTIN

### Parallel Code

- The programmer is responsible for determining all parallelism.
	- Data Partitioning
	- Deriving Parallel Algorithms
	- Moving Data between Processes
- Tasks (independent processes executing anywhere) send and receive "messages" to exchange data.
- Data transfer requires cooperative operation to be performed by each process (point to point communications).
- Message Passing Interface (MPI) was released in 1994. (MPI-2 in 1996) Now the MPI is the de facto standard for message passing.
- [http://www-unix.mcs.anl.gov/mpi/](http://www-unix.mcs.anl.gov/mpi)

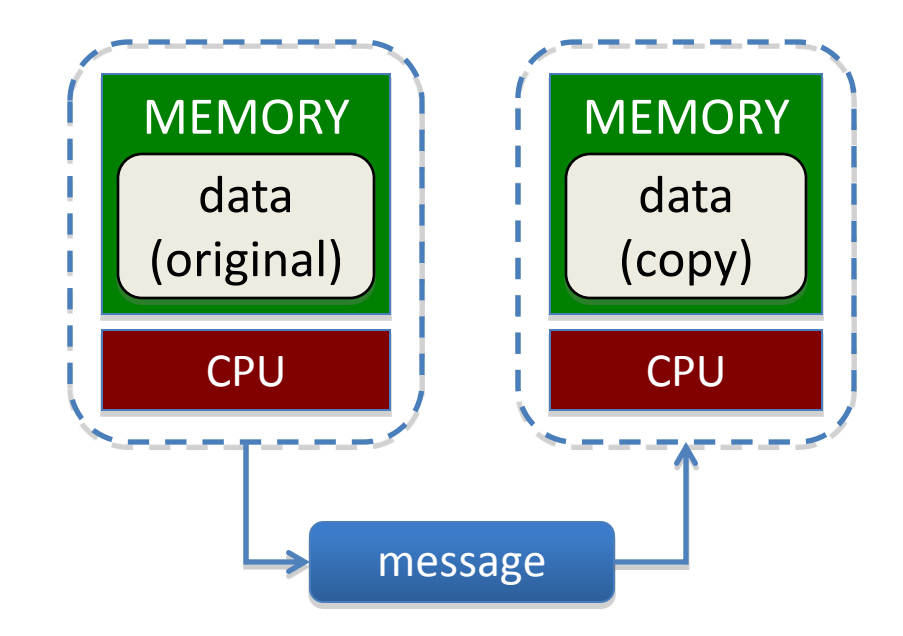

THE UNIVERSITY OF TEXAS AT AUSTIN

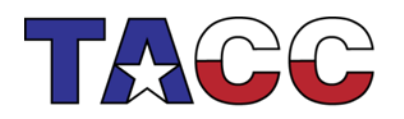

#### Point-to-Point Communication

- Sending data from one point (process/task) to another point (process/task)
- One task sends while another receives

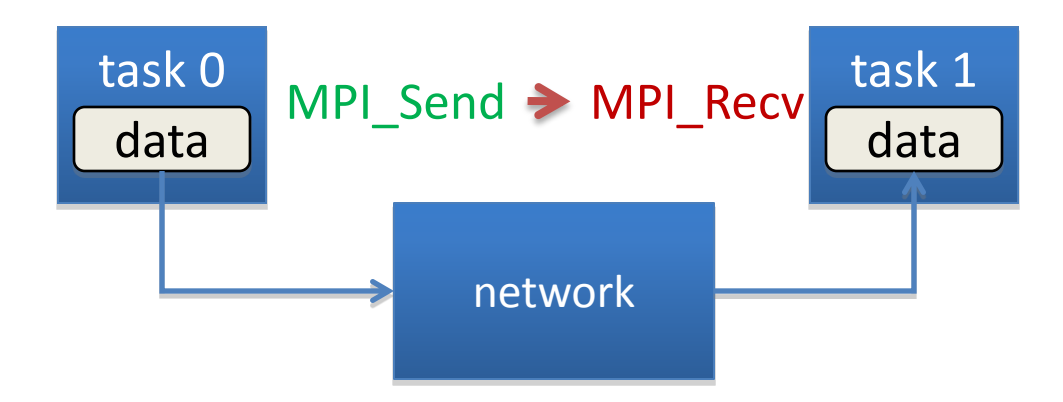

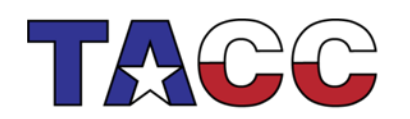

THE UNIVERSITY OF TEXAS AT AUSTIN

### Basic Communications in MPI

- Standard MPI\_Send/MPI\_Recv routines
	- Used for basic messaging
- Modes of Operation
- Blocking
	- Call does not return until the data area is safe to use
- Non-blocking
	- Initiates send or receive operation, returns immediately
	- Can check or wait for completion of the operation
	- Data area is not safe to used until completion.
- Synchronous and Buffered (later)

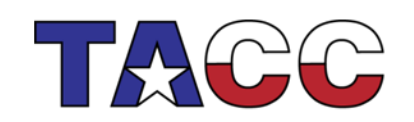

#### What is available…

- Pypar
	- Its interface is rather minimal. There is no support for communicators or process topologies.
	- It does not require the Python interpreter to be modified or recompiled, but does not permit interactive parallel runs.
	- General (picklable) Python objects of any type can be communicated. There is good support for numeric arrays, practically full MPI bandwidth can be achieved.
- pyMPI
	- It rebuilds the Python interpreter providing a built-in module for message passing. It does permit interactive parallel runs, which are useful for learning and debugging.
	- It provides an interface suitable for basic parallel programing. There is not full support for defining new communicators or process topologies.
	- General (picklable) Python objects can be messaged between processors. There is not support for numeric arrays.
- Scientific Python
	- It provides a collection of Python modules that are useful for scientific computing.
	- There is an interface to MPI and BSP (Bulk Synchronous Parallel programming).
	- The interface is simple but incomplete and does not resemble the MPI specification. There is support for numeric arrays.

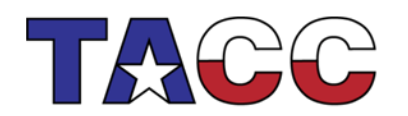

THE UNIVERSITY OF TEXAS AT AUSTIN

### MPI4Py

- MPI4Py provides an interface very similar to the MPI-2 standard C++ Interface
- Focus is in translating MPI syntax and semantics: If you know MPI, MPI4Py is "obvious"
- You can communicate Python objects!!
- What you lose in performance, you gain in shorter development time

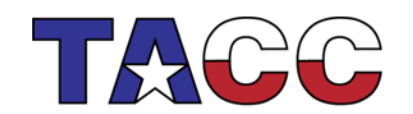

### Functionality

- There are hundreds of functions in the MPI standard, not all of them are necessarily available in MPI4Py, most commonly used are
- No need to call MPI Init() or MPI Finalize()
	- MPI\_Init() is called when you import the module
	- MPI\_Finalize() is called before the Python process ends
- To launch:

mpirun –np <number of process> -machinefile <hostlist> python <my MPI4Py python script>

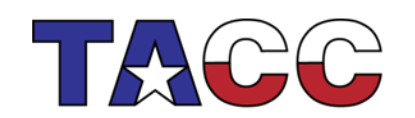

### HelloWorld.py

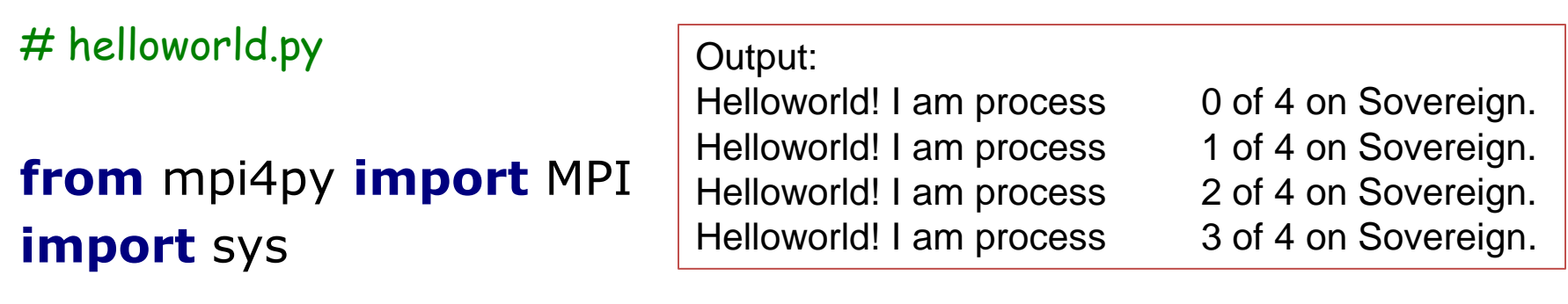

size **=** MPI**.**COMM\_WORLD**.**Get\_size**()** rank **=** MPI**.**COMM\_WORLD**.**Get\_rank**()** name **=** MPI**.**Get\_processor\_name**()**

**print(**"Helloworld**!** I am process \ **%**d of **%**d on **%**s**.**\n" **% (**rank**,** size**,** name**))**

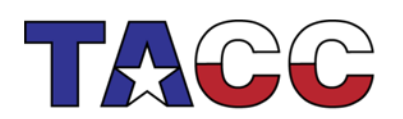

THE UNIVERSITY OF TEXAS AT AUSTIN

13

#### Communicators

- COMM WORLD is available (MPI.COMM WORLD)
- To get size: MPI.COMM\_WORLD.Get\_size() or MPI.COMM\_WORLD.size
- To get rank: MPI.COMM\_WORLD.Get\_rank() or MPI.COMM\_WORLD.rank
- To get group (MPI Group): MPI.COMM\_WORLD.Get\_group() . This returns a Group object
	- Group objects can be used with Union(), Intersect(), Difference() to create new groups and new communicators using Create()

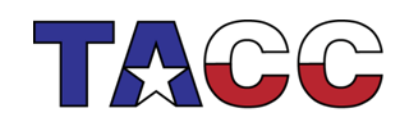

THE UNIVERSITY OF TEXAS AT AUSTIN

#### More On Communicators

- To duplicate a communicator: Clone() or Dup()
- To split a communicator based on a color and key: Split()
- Virtual topologies are supported!
	- Cartcomm, Graphcomm, Distgraphcomm fully supported
	- Use: Create\_cart(), Create\_graph()

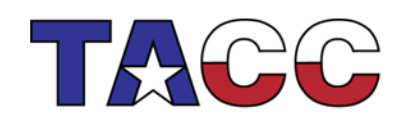

THE UNIVERSITY OF TEXAS AT AUSTIN

#### Point-To-Point

- Send a message from one process to another
- Message can contain any number of native or user defined types with an associated message tag
- MPI4Py (and MPI) handle the packing and unpacking for user defined data types
- Two types of communication: Blocking and non-Blocking

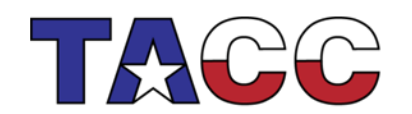

THE UNIVERSITY OF TEXAS AT AUSTIN

### Point-To-Point (cont)

- Blocking: the function return when the buffer is safe to be used
- Send(), Recv(), Sendrecv() can communicate generic Python objects

```
from mpi4py import MPI
comm = MPI.COMM_WORLD
rank = comm.Get_rank()
if rank == 0:
   data = {'a': 7, 'b': 3.14}
   comm.send(data, dest=1, tag=11)
   print "Message sent, data is: ", data
elif rank == 1:
   data = comm.recv(source=0, tag=11)
   print "Message Received, data is: ", data
                                        Output:
                                        Message sent, data is: {'a': 7, 'b': 3.14}
                                        Message Received, data is: {'a': 7, 'b': 3.14}
```
17

THE UNIVERSITY OF TEXAS AT AUSTIN

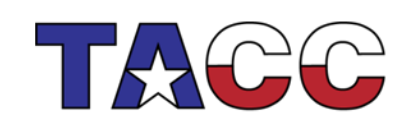

#### Point-To-Point with Numpy

```
from mpi4py import MPI
import numpy
```

```
comm = MPI.COMM_WORLD
rank = comm.Get_rank()
# pass explicit MPI datatypes
if rank == 0:
   data = numpy.arange(1000, dtype='i')
   comm.Send([data, MPI.INT], dest=1, tag=77)
elif rank == 1:
   data = numpy.empty(1000, dtype='i')
   comm.Recv([data, MPI.INT], source=0, tag=77)
# automatic MPI datatype discovery
if rank == 0:
   data = numpy.arange(100, dtype=numpy.float64)
   comm.Send(data, dest=1, tag=13)
elif rank == 1:
```

```
 data = numpy.empty(100, dtype=numpy.float64)
 comm.Recv(data, source=0, tag=13)
```
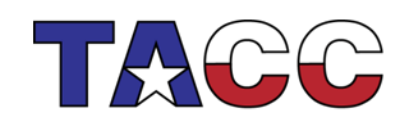

THE UNIVERSITY OF TEXAS AT AUSTIN

18

### Point-To-Point (cont)

- You can use nonblocking communication to overlap communication with computation
- These functions: Isend() and Irecv() return immediately: the buffers are NOT SAFE for reuse
- You have to Test() or Wait() for the communication to finish
- Optionally you can Cancel() the communication
- Test(), Wait(), Cancel() Operate on the Request object used in the nonblocking function

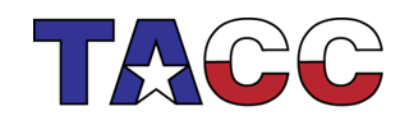

### Collective Communications

- Collective Communications allow multiple processes within the same communicator to exchange messages and possibly perform operations
- Collective Communications are always blocking, there are no tags (organized by calling order)
- Functions perform typical operations such as Broadcast, Scatter, Gather, Reduction and so on

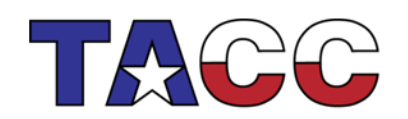

# Collective Communication: Collective Communication: Summary

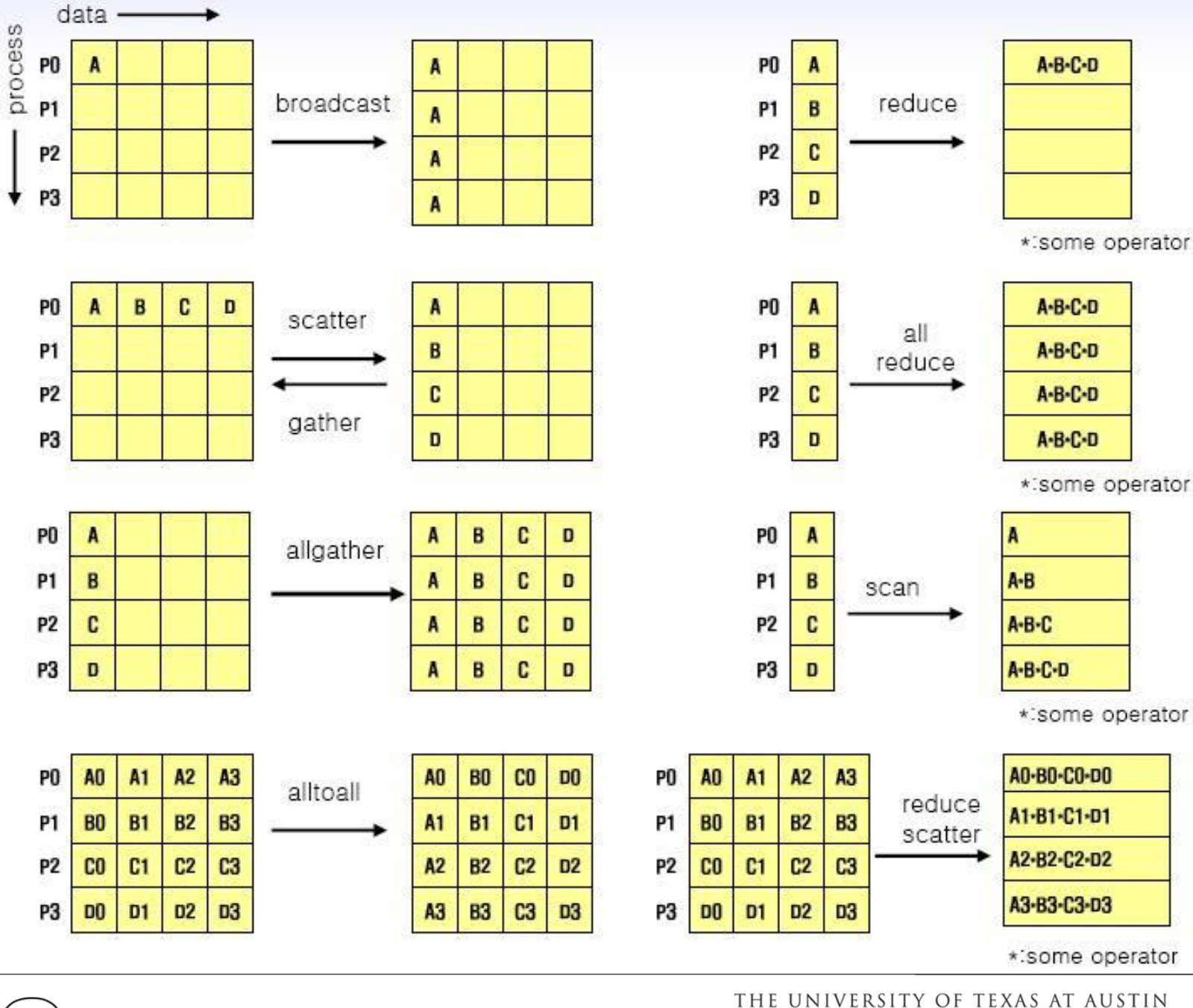

### Collective Communications (cont)

- Bcast(), Scatter(), Gather(), Allgather(), Alltoall() can communicate generic Python objects
- Scattery(), Gathery(), Allgathery() and Alltoallv() can only communicate explicit memory buffers
- No Alltoallw() and no Reduce scatter()

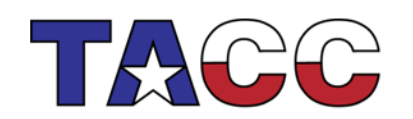

THE UNIVERSITY OF TEXAS AT AUSTIN

### Bcast() Example

#### **from** mpi4py **import** MPI

```
comm = MPI.COMM_WORLD
rank = comm.Get_rank()
```

```
if rank == 0:
  data = {'key1' : [7, 2.72, 2+3j],
 'key2' : ( 'abc'
, 'xyz')}
```
#### **else:**

```
 data = None
data = comm.bcast(data, root=0)
print "bcast finished and data \
 on rank %d is: "%comm.rank, data
```
#### Output:

bcast finished and data on rank 0 is: {'key2': ('abc', 'xyz'), 'key1': [7, 2.72, (2+3j)]} bcast finished and data on rank 2 is: {'key2': ('abc', 'xyz'), 'key1': [7, 2.72, (2+3j)]} bcast finished and data on rank 3 is: {'key2': ('abc', 'xyz'), 'key1': [7, 2.72, (2+3j)]} bcast finished and data on rank 1 is: {'key2': ('abc', 'xyz'), 'key1': [7, 2.72, (2+3j)]}

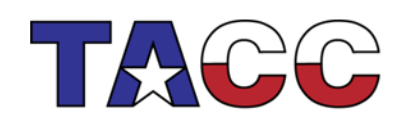

THE UNIVERSITY OF TEXAS AT AUSTIN

23

#### Scatter() example

#### **from** mpi4py **import** MPI

```
comm = MPI.COMM_WORLD
size = comm.Get_size()
rank = comm.Get_rank()
```
Output: data on rank 0 is: 1 data on rank 1 is: 4 data on rank 2 is: 9 data on rank 3 is: 16

#### **if** rank **==** 0**:**

```
 data = [(i+1)**2 for i in range(size)]
```
#### **else:**

```
 data = None
data = comm.scatter(data, root=0)
assert data == (rank+1)**2
print "data on rank %d is: "%comm.rank, data
```
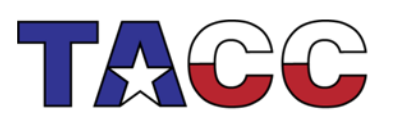

THE UNIVERSITY OF TEXAS AT AUSTIN

24

### Gather() & Barrier()

#### **from** mpi4py **import** MPI

```
comm = MPI.COMM_WORLD
size = comm.Get_size()
rank = comm.Get_rank()
```

```
data = (rank+1)**2
print "before gather, data on \
  rank %d is: "%rank, data
```

```
comm.Barrier()
data = comm.gather(data, root=0)
if rank == 0:
  for i in range(size):
     assert data[i] == (i+1)**2
else:
  assert data is None
print "data on rank: %d is: "%rank, data
```
#### Output:

before gather, data on rank 3 is: 16 before gather, data on rank 0 is: 1 before gather, data on rank 1 is: 4 before gather, data on rank 2 is: 9 data on rank: 1 is: None data on rank: 3 is: None data on rank: 2 is: None data on rank: 0 is: [1, 4, 9, 16]

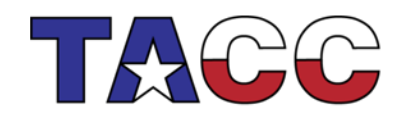

THE UNIVERSITY OF TEXAS AT AUSTIN

25

#### Advanced Capabilities

- MPI4Py supports dynamic processes through spawning: Spawning(), Connect() and Disconnect()
- MPI4PY supports one sided communication Put(), Get(), Accumulate()
- MPI4Py supports MPI-IO: Open(), Close(), Get view() and Set view()

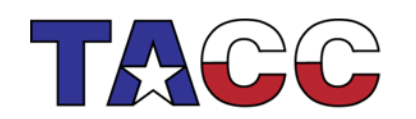

THE UNIVERSITY OF TEXAS AT AUSTIN

## Spawn() and Disconnect()

#### **Pi.py**

**from** mpi4py **import** MPI **import** numpy **import** sys

**print** "Spawning MPI processes" comm **=** MPI**.**COMM\_SELF**.**Spawn**(**sys**.**executable**,** args**=[**'Cpi.py'**],** maxprocs**=**8**)**

N **=** numpy**.**array**(**100**,** 'i'**)** comm**.**Bcast**([**N**,** MPI**.**INT**],** root**=**MPI**.**ROOT**)** PI **=** numpy**.**array**(**0.0**,** 'd'**)** comm**.**Reduce**(**None**, [**PI**,** MPI**.**DOUBLE**],** op**=**MPI**.**SUM**,** root**=**MPI**.**ROOT**)**

**print** "Calculated value of PI is: %f16" **%**PI

#### **Cpi.py**

#!/usr/bin/env python **from** mpi4py **import** MPI **import** numpy

comm **=** MPI**.**Comm**.**Get\_parent**()** size **=** comm**.**Get\_size**()** rank **=** comm**.**Get\_rank**()**

```
N = numpy.array(0, dtype='i')
comm.Bcast([N, MPI.INT], root=0)
h = 1.0 / N; s = 0.0
for i in range(rank, N, size):
  x = h * (i + 0.5) s += 4.0 / (1.0 + x**2)
PI = numpy.array(s * h, dtype='d')
comm.Reduce([PI, MPI.DOUBLE], None,
        op=MPI.SUM, root=0)
print "Disconnecting from rank %d"%rank
comm.Barrier()
```

```
comm.Disconnect()
```
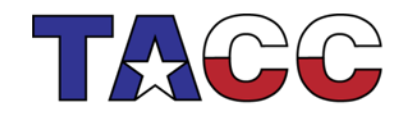

THE UNIVERSITY OF TEXAS AT AUSTIN

### **Output**

Disconnecting from rank 5 Disconnecting from rank 1 Disconnecting from rank 7 Disconnecting from rank 3 Disconnecting from rank 2 Disconnecting from rank 6 Disconnecting from rank 4 Calculated value of PI is: 3.14160116 Disconnecting from rank 0

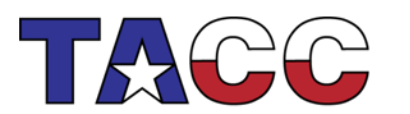

THE UNIVERSITY OF TEXAS AT AUSTIN

28

TEXAS ADVANCED COMPUTING